http://cern.ch/ganga

#### Material for the GANGA demo

#### EGEE Review

Based on K. Harrison at the Computing in High-Energy and Nuclear Physics conference Mumbai, India, 13-17 February 2006

New material from the GANGA team and from Hurng-Chun Lee (ASGC)

Other material from IT/PSS/ED (ARDA and EIS teams)

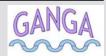

### Ganga basics

- Ganga is an easy-to-use frontend for job definition and management
  - ▶ Access to local and remote (Grid) resources through a uniform interface
    - The Grid is one of the environment for the scientists
    - If the Grid is not integrated in the everyday environment, its impact is reduced
  - ▶ Developed in the context of ATLAS and LHCb
    - built-in support for applications based on Gaudi/Athena framework
    - Potentially interesting for other applications (also non HEP)
  - ▶ Component architecture readily allows extension to other user groups

▶ Implemented in Python

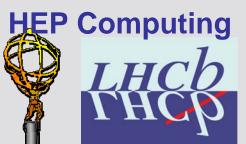

#### **Uniform User Interface**

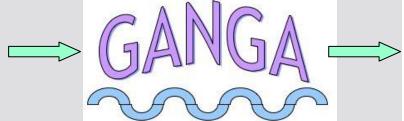

#### **Worldwide Resources**

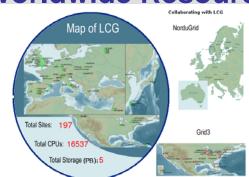

**Gaudi/Athena and Grid Alliance** 

### People/groups involved

- Ganga is an ATLAS/LHCb joint project

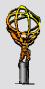

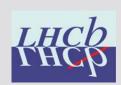

- Support for development work from UK (PPARC/GridPP) and EU

(EGEE/NA4 HEP ARDA)

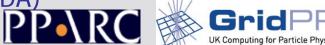

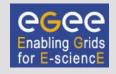

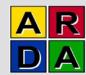

- Core team:
  - ▶ U.Egede (Imperial), K.Harrison (Cambridge),
  - D.Liko (CERN), A.Maier (CERN), J.T.Moscicki (CERN),
  - A. Soroko (Oxford), CL. Tan (Birmingham)

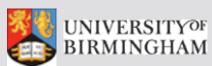

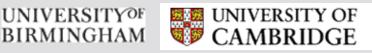

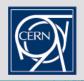

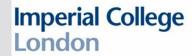

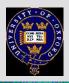

- Contributions from many others, from summer students to senior researchers

### Ganga job abstraction

- A job in Ganga is constructed from a set of building blocks, not all required for every job

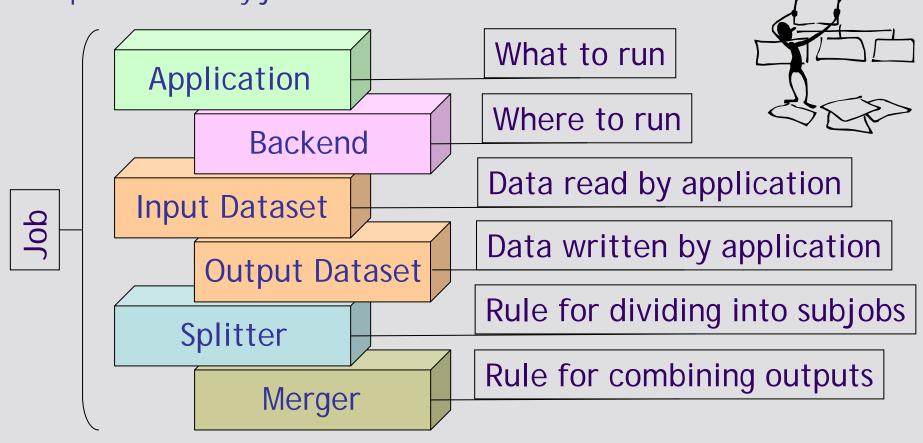

# Framework for plugin handling

- Ganga provides a framework for handling different types of Application, Backend, Dataset, Splitter and Merger, implemented as plugin classes

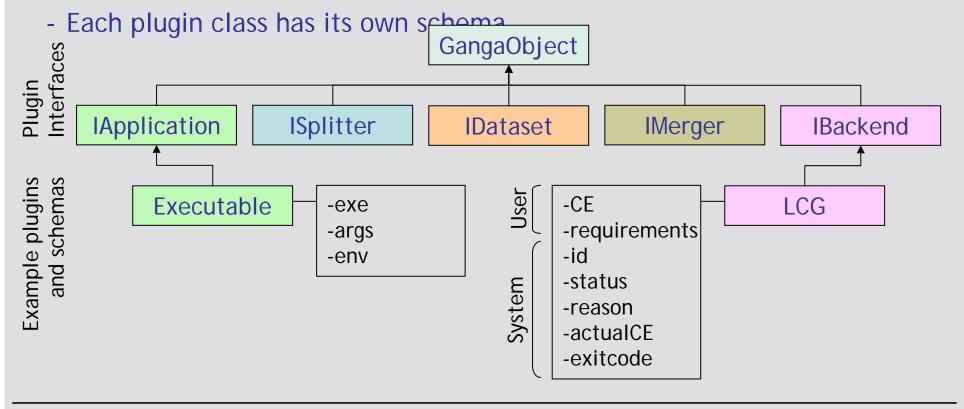

# Ganga: single frontend for multiple backends

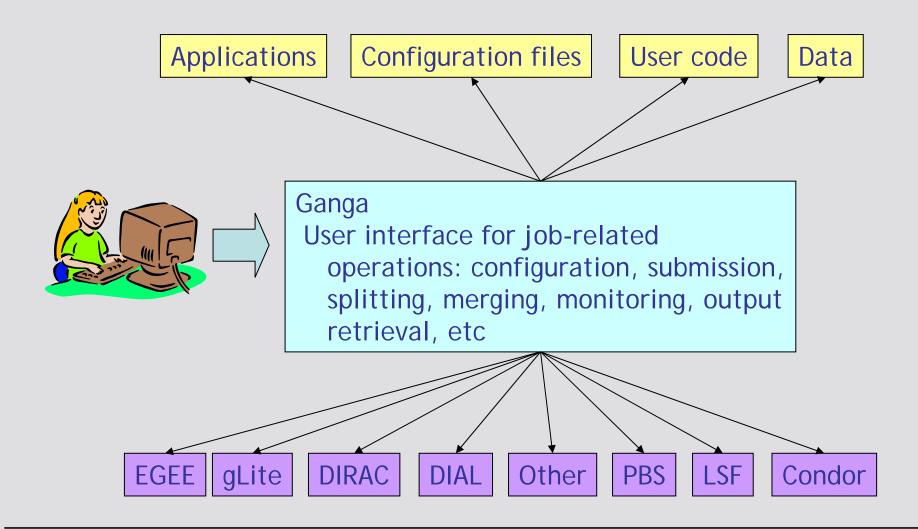

#### Design

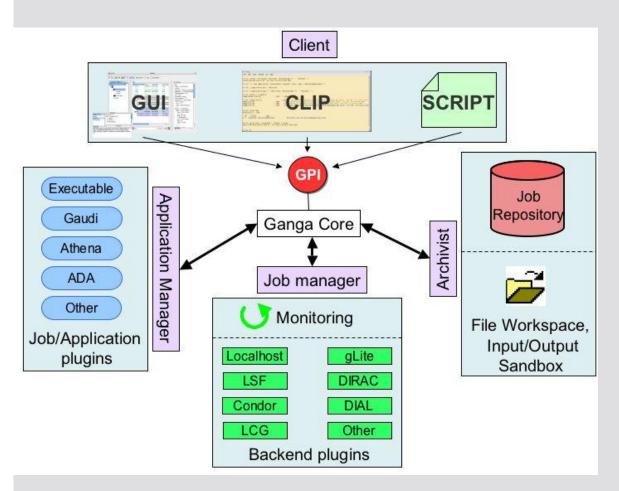

- Application Manager deals with application configuration
- Job Manager deals with submission to backend
- Archivist records job states and allocates/deallocates workspace
- Core performs startup operations, and mediates communication between components
- Functionality made available through Ganga Public Interface (GPI)
- User accesses GPI through Client

### Ganga client (1)

```
| Dec | 100 | 200 | 200 | 200 | 200 | 200 | 200 | 200 | 200 | 200 | 200 | 200 | 200 | 200 | 200 | 200 | 200 | 200 | 200 | 200 | 200 | 200 | 200 | 200 | 200 | 200 | 200 | 200 | 200 | 200 | 200 | 200 | 200 | 200 | 200 | 200 | 200 | 200 | 200 | 200 | 200 | 200 | 200 | 200 | 200 | 200 | 200 | 200 | 200 | 200 | 200 | 200 | 200 | 200 | 200 | 200 | 200 | 200 | 200 | 200 | 200 | 200 | 200 | 200 | 200 | 200 | 200 | 200 | 200 | 200 | 200 | 200 | 200 | 200 | 200 | 200 | 200 | 200 | 200 | 200 | 200 | 200 | 200 | 200 | 200 | 200 | 200 | 200 | 200 | 200 | 200 | 200 | 200 | 200 | 200 | 200 | 200 | 200 | 200 | 200 | 200 | 200 | 200 | 200 | 200 | 200 | 200 | 200 | 200 | 200 | 200 | 200 | 200 | 200 | 200 | 200 | 200 | 200 | 200 | 200 | 200 | 200 | 200 | 200 | 200 | 200 | 200 | 200 | 200 | 200 | 200 | 200 | 200 | 200 | 200 | 200 | 200 | 200 | 200 | 200 | 200 | 200 | 200 | 200 | 200 | 200 | 200 | 200 | 200 | 200 | 200 | 200 | 200 | 200 | 200 | 200 | 200 | 200 | 200 | 200 | 200 | 200 | 200 | 200 | 200 | 200 | 200 | 200 | 200 | 200 | 200 | 200 | 200 | 200 | 200 | 200 | 200 | 200 | 200 | 200 | 200 | 200 | 200 | 200 | 200 | 200 | 200 | 200 | 200 | 200 | 200 | 200 | 200 | 200 | 200 | 200 | 200 | 200 | 200 | 200 | 200 | 200 | 200 | 200 | 200 | 200 | 200 | 200 | 200 | 200 | 200 | 200 | 200 | 200 | 200 | 200 | 200 | 200 | 200 | 200 | 200 | 200 | 200 | 200 | 200 | 200 | 200 | 200 | 200 | 200 | 200 | 200 | 200 | 200 | 200 | 200 | 200 | 200 | 200 | 200 | 200 | 200 | 200 | 200 | 200 | 200 | 200 | 200 | 200 | 200 | 200 | 200 | 200 | 200 | 200 | 200 | 200 | 200 | 200 | 200 | 200 | 200 | 200 | 200 | 200 | 200 | 200 | 200 | 200 | 200 | 200 | 200 | 200 | 200 | 200 | 200 | 200 | 200 | 200 | 200 | 200 | 200 | 200 | 200 | 200 | 200 | 200 | 200 | 200 | 200 | 200 | 200 | 200 | 200 | 200 | 200 | 200 | 200 | 200 | 200 | 200 | 200 | 200 | 200 | 200 | 200 | 200 | 200 | 200 | 200 | 200 | 200 | 200 | 200 | 200 | 200 | 200 | 200 | 200 | 200 | 200 | 200 | 200 | 200 | 200 | 200 | 200 | 200 | 200 | 200 | 200 | 200 | 200 | 200 | 200 | 200 | 200 | 200 | 200 | 200
```

to GPI commands in any of three ways

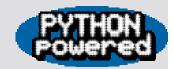

- Command-Line Interface in Python (CLIP)
  - ▶ Interactive job definition and submission from enhanced Python shell (IPython)
  - ▶ Possibility to organise jobs in logical folders
  - ▶ Possibility to create job templates
  - ▶ Possibility to export jobs as Python code, which can be loaded back into Ganga: allows sharing with others

### Ganga client (2)

- GPI scripting
  - ▶ Python/GPI script myScript.py executed in Ganga environment with: ganga myScript.py
  - ▶ Possibility to automate repetitive tasks
  - ▶ Scripts for basic operations (submit, query, kill) included in distribution

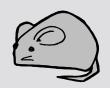

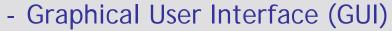

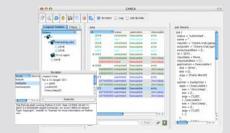

- ▶ Job definition based on selection with mouse and form completion
- ▶ Graphical monitoring and navigation of logical folders
- ▶ Integrated scriptor, allowing execution of arbitrary GPI commands

# CLIP: simple job from first principles

```
000
                                           Ganga
In [1]: status = os.system( "/bin/echo `/bin/hostname -f` - `/bin/date`"
                                                                      Time on local machine (Cambridge)
pcff.hep.phy.cam.ac.uk - Sat Feb 11 09:17:39 GMT 2006
In [2]: j1 = Job( application = Executable(), backend = LCG(), name = "Hello" )
                                                                             Create job
In [3]: j1.application.exe = "/bin/echo" Specify executable
In [4]: j1.application.args = [ "Hello from `/bin/hostname -f` - `/bin/date`" ]
                                                                            Specify arguments
In [5]: status = j1.submit()
                               Submit job to LCG
              submitting job 1
Ganga: INFO
In [6]: Ganga: INFO
                      Job 1 Waiting at None - Sat Feb 11 09:18:14 2006
Ganga: INFO
              Job 1 Ready at lcace01.nic.ualberta.ca - Sat Feb 11 09:18:30 2006
                                                                                Status on LCG monitored
Ganga: INFO
             Job 1 Scheduled at logoe01.nic.ualberta.ca - Sat Feb 11 09:19:01 2000
              Job 1 Running at lcgce01.nic.ualberta.ca - Sat Feb 11 09:22:26 2006
Ganga: INFO
              Job 1 Done (Success) at logoe01.nic.ualberta.ca - Sat Feb 11 09:29:49 2006
Ganga: INFO
                                IPython allows combining of shell and Python syntax
In [6]: !cat $i1.outputdir/stdout
Hello from thuner069.ualberta - Sat Feb 11 02:20:05 MST 2006
                                                          Time on remote machine (Alberta)
In [7]: [
```

#### Job submission

- User command: job.submit()
- Outcome: job submitted, split into subjobs, command status returned

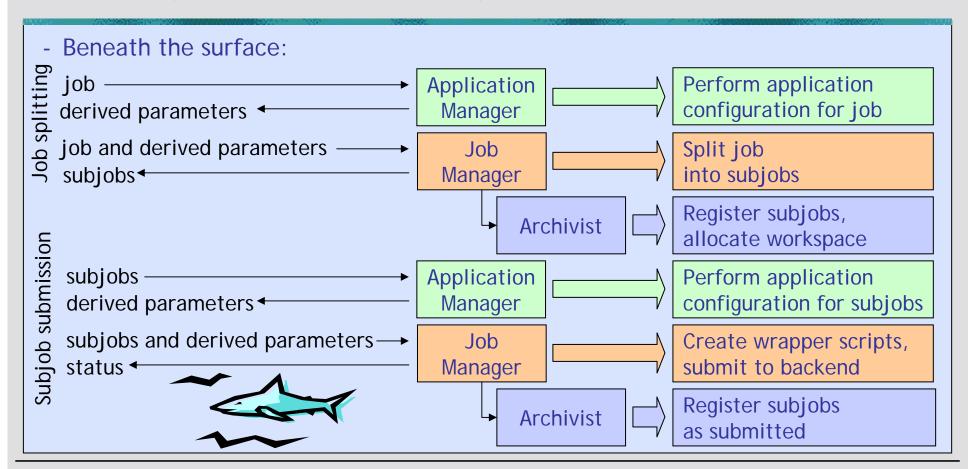

#### Job cancellation

- User command: job.remove()
- Outcome: job/subjobs killed if submitted/running, records deleted from repository, workspace deallocated, command status returned

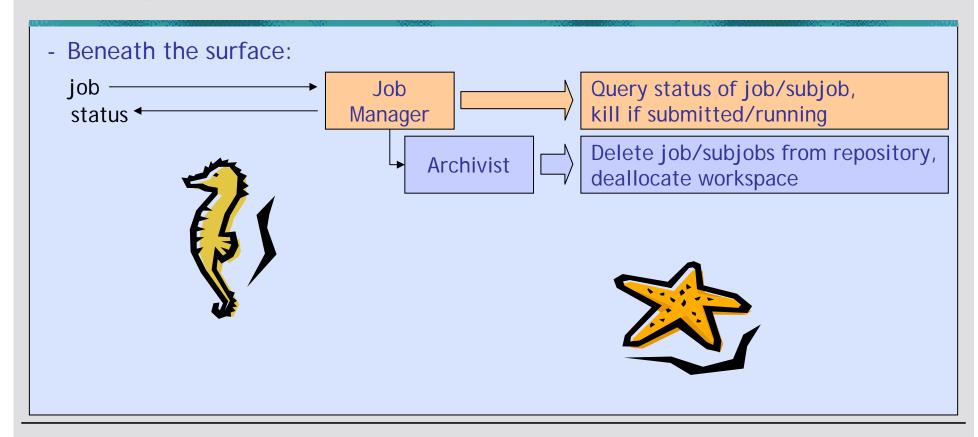

## Job monitoring and output retrieval

- User action: none
- Outcome: changes in job status reported/updated periodically, output retrieved automatically when job completes

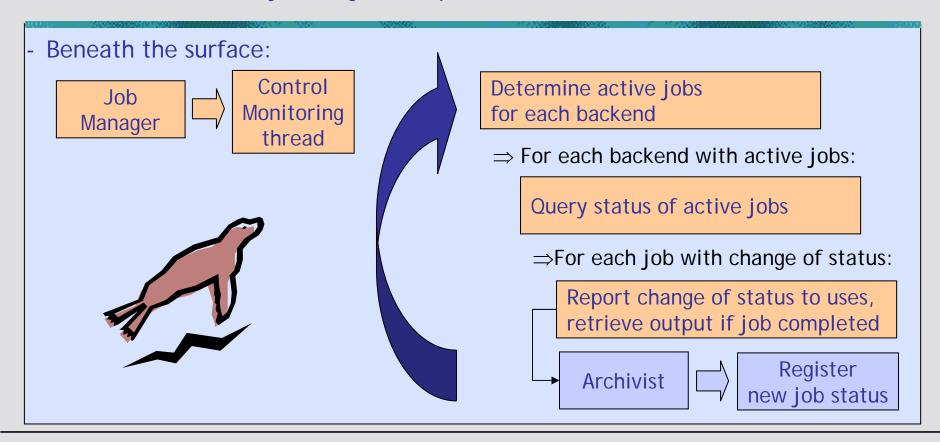

### GPI job script

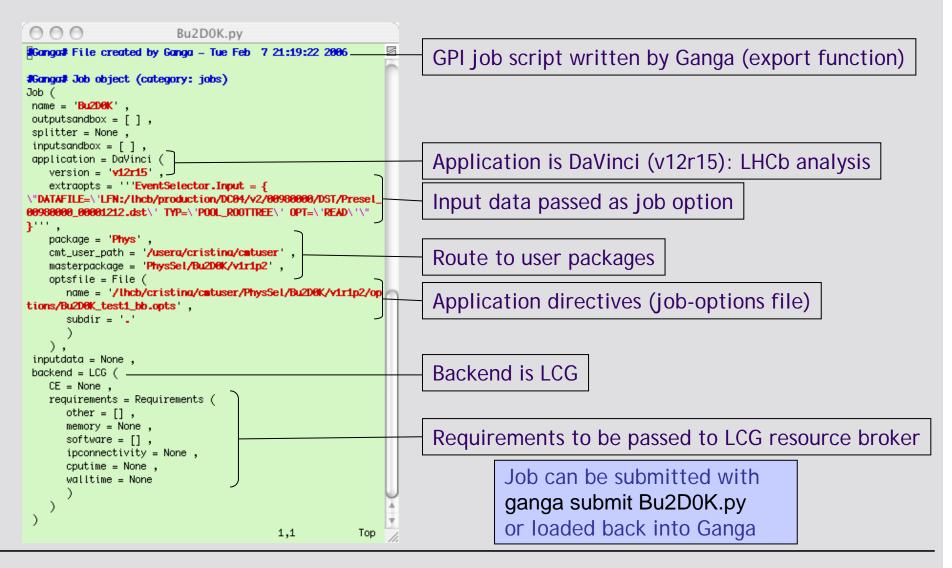

### Ganga GUI

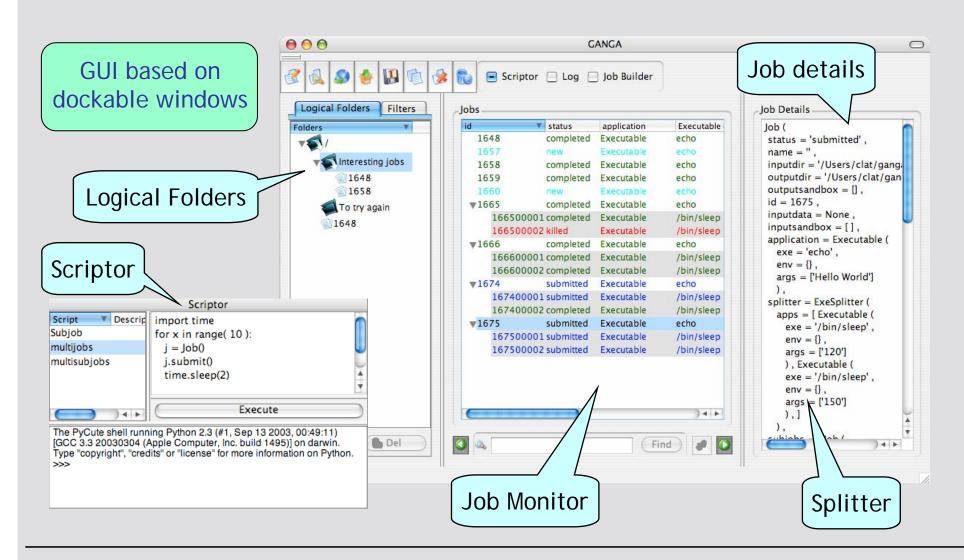

# CLIP: running LHCb analysis on LCG and DIRAC

```
000
                                          Ganga
In [7]: j2 = load( "Bu2DOK.py" )[ 0 ] Load job from GPI script
In [8]: status = j2.submit()
                               Submit job to LCG
Ganga: INFO
              submitting job 2
In [9]: Ganga: INFO
                      Job 2 Ready at t2-ce-02.lnl.infn.it - Sat Feb 11 09:33:57 2006
Ganga: INFO
              Job 2 Scheduled at t2-ce-02.lnl.infn.it - Sat Feb 11 09:34:29 2006
                                                                                Status in LCG monitored
Ganga: INFO Job 2 Running at t2-ce-02.lnl.infn.it - Sat Feb 11 09:36:52 2006
              Job 2 Done (Success) at t2-ce-02.lnl.infn.it - Sat Feb 11 09:48:02 2006
Ganga: INFO
In [9]: !ls $j2.outputdir
DVHistos.root DVTuple.root stderr stdout Output retrieved automatically from LCG
                      Copy job
In [10]: j3 = j2.copy()
In [11]: j3.backend = Dirac()
                            Set backend to DIRAC
In [12]: status = j3.submit()
                               Submit job to DIRAC
Ganaa: INFO
              submitting job 3
                      Job 3 (Dirac Job 10907) waiting at ANY - Sat Feb 11 09:50:30 2006
In [13]: Ganga: INFO
             Job 3 (Dirac Job 10907) matched at LCG.CERN.ch - Sat Feb 11 09:52:48 2006
Ganga: INFO
                                                                                   Status in DIRAC monitored
Ganga: INFO
             Job 3 (Dirac Job 10907) running at LCG.CERN.ch - Sat Feb 11 09:55:52 2006
              Job 3 (Dirac Job 10907) outputready at LCG.CERN.ch - Sat Feb 11 10:10:39 2006
Ganga: INFO
In [13]: !ls $j3.outputdir/*
Davinci_v12r15.log DVHistos.root DVTuple.root std.err std.out Output retrieved automatically from DIRAC
In [14]: |
```

## CLIP: creating ATLAS analysis job from template

```
New session started
                                               Ganga
  In [1]: templates
                                   List templates
  Out[1]: Statistics: 7
                        templates
           status
                                application backend
         template
                         Hello
                                 Executable
                                                 LCG
                                                     Event generation
                                                                       Detector simulation
                                                                                             Digitisation
         template
                         EvGen
                                     Athena
                                                 LCG
         template
                         Simul
                                     Athena
                                                 LCG
         template
                          Digi
                                     Athena
         template
                          Reco
                                     Athena
                                                 LCG
         template
                       ESDtoA0D
                                                 LCG
                                     Athena
         template
                       SusyPlot
                                     Athena
                                                 LCG
                                                      Reconstruction
                                                                          Data filtering
                                                                                          Physics analysis
                                     Create job from template
  In [2]: j4 = Job( templates[ 7 ] )
  In [3]: j4.application
                          List application properties
  Out[3]: Athena (
   atlas_area = '',
   packages = ['PhysicsAnalysis/SUSYPhys/SUSYPhysAlgs/SUSYPhysAlgs-00-04-02/', 'PhysicsAnalysis/SU
                                                                                                  User packages
  SYPhys/SUSYPhysUser/SUSYPhysUser-00-04-01/'. 'PhysicsAnglysis/SUSYPhys/SUSYPhysUtils/SUSYPhysUti
  ls-00-04-01/'],
   pool_catalog = '' ,
   atlas_release = '10.0.2',
                                                                                             Application directives
   option_files = ['/afs/cern.ch/user/h/harrison/public/gangainputs/SusyPlot_joboptions.py'],
                                                                                                 (job-options file)
   options = [] ,
   user_area = '/afs/cern.ch/user/h/harrison/cmtuser' ,
   evt_max = -1,
   outputdata = None
```

# CLIP: running ATLAS analysis on LCG

```
000
                                           Ganga
                                                                                           S
In [4]: status = j4.submit()
                                 Submit job to LCG
Ganga: INFO
               submitting job 4
In [5]: Ganga: INFO
                      Job 4 Waiting at None - Sat Feb 11 11:57:59 2006
              Job 4 Ready at grid10.lal.in2p3.fr - Sat Feb 11 11:58:14 2006
Ganga: INFO
                                                                              Status in LCG monitored
Ganga: INFO
              Job 4 Scheduled at grid10.lal.in2p3.fr - Sat Feb 11 11:58:30 2006
              Job 4 Running at grid10.lal.in2p3.fr - Sat Feb 11 11:59:49 2006
Ganga: INFO
              Job 4 Done (Success) at grid10.lal.in2p3.fr - Sat Feb 11 12:08:17 2006
Ganga: INFO
In [5]: !ls $j4.outputdir
                                            Output retrieved automatically from LCG
gangademo_susyplot_hist.root stderr stdout
In [6]: jobs
                            List jobs
Out[6]: Statistics: 4 jobs
        status
                            application backend
                                                                         backend.actualCE
                                                 backend.status
                                                                                             Jobs from
                                                                   lcqce01.nic.ualberta.ca
   1 completed
                      Hello
                              Executable
                                             LCG Done (Success)
     completed
                     Bu2DØK
                                DaVinci
                                             LCG Done (Success)
                                                                     t2-ce-02.lnl.infn.it
                                                                                             previous session(s)
                     Bu2D0K
                                                                             LCG.CERN.ch
     completed
                                DaVinci
                                           Dirac
                                                    outputready.
                                                                                             remembered
                                            LCG Done (Success)
                                                                      grid10.lal.in2p3.fr
  4 completed
                   SusyPlot
                                Athena
In [7]: [
```

## Ganga and other applications on the Grid

- GFANT4
  - Presented at the User Forum
- EGEE ITU collaboration
  - ▶ Presented at the User Forum
  - ▶ Running in these days (May 15th June 16<sup>th</sup>)
- Autodock application
  - Presented at the User Forum

We need one foil each

### User uptake

Ganga tutorials organised for both ATLAS and LHCb

- Ganga demo at EGEE 06, other events???? Rio etc... User Forum

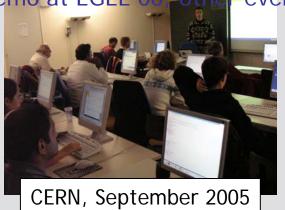

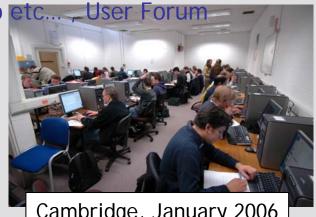

Cambridge, January 2006

- Ganga tried out by more than 100 people
- Feedback positive
  - "Very handy way to organise job submission" (ATLAS user)
  - "Clever and nicely designed" (LHCb user)
- Small but growing group of people regularly using Ganga (also from a laptop)
  - ▶ LHCb analyses of up to 10<sup>6</sup> events run successfully on Grid using Ganga
- ⇒ More on use of Ganga in ATLAS and LHCb in presentations by D.Liko and U.Egede